# <span id="page-0-0"></span>pySecDec: a toolbox for the numerical evaluation of multi-scale integrals

# Stephan Jahn<sup>1</sup>

<sup>1</sup>Max-Planck-Institut für Physik, München

Particle Physics School Colloquium

July 12, 2018

 $^1$ sjahn@mpp.mpg.de

# Introduction

precision tests of the Standard Model at the LHC requires computation of multi-loop Feynman integrals

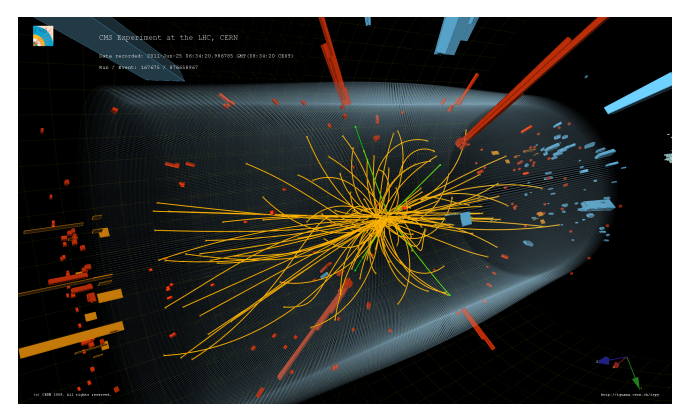

<http://cds.cern.ch/journal/CERNBulletin/2011/41/News%20Articles/1387902>

# Introduction

#### precision tests of the Standard Model at the LHC requires computation of multi-loop Feynman integrals

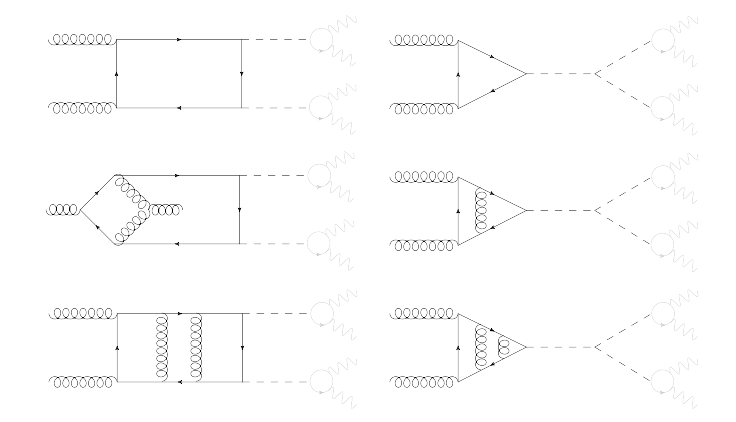

#### successor of SecDec-3

S. Borowka, G. Heinrich, S. P. Jones, M. Kerner, J. Schlenk, T. Zirke [1502.06595]

Numerically computes regulated parameter integrals of the form

$$
\mathcal{I}\equiv\int_{0}^{1}\mathrm{d}x_{1}...\int_{0}^{1}\mathrm{d}x_{N}\prod_{i=1}^{m}f_{i}\left(\vec{x},\vec{a}\right)^{b_{i}+\sum_{k}c_{ik}\epsilon_{k}}
$$

where the  $f_i$  are polynomials. Typically:  $\mathcal{I}|_{\epsilon_i=0} = \infty$ .

Example: Loop integrals after Feynman parametrization in dimensional regularization

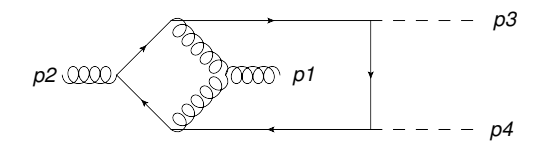

# The SecDec collaboration

Sophia Borowka Gudrun Heinrich Stephan Jahn Stephen Jones Matthias Kerner Johannes Schlenk

former members

Thomas Binoth Jonathon Carter

Tom Zirke

Paper

CPC 222 (2018) 313 [\[1703.09692\]](https://arxiv.org/abs/1703.09692)

## Other public Implementations

• C. Bogner, S. Weinzierl Sector decomposition [0709.4092]

supplemented by:

J. Gluza, K. Kajda, T. Riemann, V. Yundin **CSectors** [1010.1667]

• A.V. Smirnov FIESTA 4 [1511.03614]

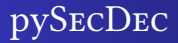

## **Flowchart**

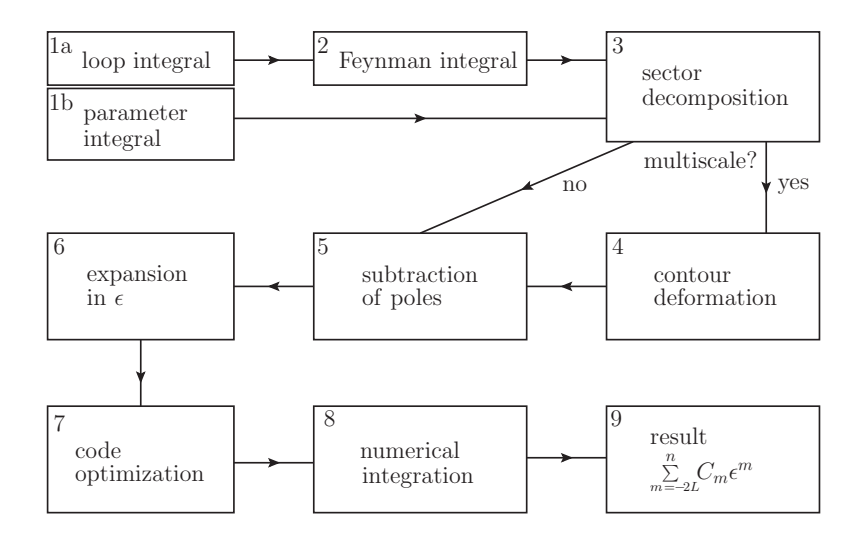

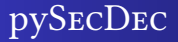

## Loop Integral - Momentum Representation

$$
\mathcal{I} = \int \frac{d^D k_1}{i \pi^{\frac{D}{2}}} \cdot \ldots \cdot \frac{d^D k_L}{i \pi^{\frac{D}{2}}} \frac{1}{P_1^{\nu_1} \cdot \ldots \cdot P_N^{\nu_N}}
$$

- D: dimensionality
- L: number of loops
- N: number of propagators
- $P_i$ : propagators  $(*momentum* >^2 [- *mass* >^2 ] + i\delta)$
- $\nu_i$ : propagator powers

# Loop Integral - Feynman Representation

$$
\mathcal{I} = (-1)^{N_{\nu}} \frac{\Gamma(N_{\nu} - LD/2)}{\prod_{j=1}^{N} \Gamma(\nu_j)} \int_{0}^{1} \prod_{j=1}^{N} dx_j x_j^{\nu_j - 1} \delta\left(1 - \sum_{n=1}^{N} x_n\right) \frac{\mathcal{U}^{N_{\nu}} - (L+1)D/2}{\mathcal{F}^{N_{\nu} - LD/2}}
$$

- D: dimensionality
- L: number of loops
- N: number of propagators
- $\nu_i$ : propagator powers

$$
N_{\nu} = \sum_{i=1}^{N} \nu_{i}
$$

 $U = U(\vec{x})$ : 1<sup>st</sup> Symanzik polynomial  $\mathcal{F} = \mathcal{F}(\vec{x}, p_i \cdot p_j, m_i^2)$ : 2<sup>nd</sup> Symanzik polynomial

## Feynman Parametrization with pySecDec

 $\frac{2}{3}$ 

 $\frac{8}{9}$ 

 $\frac{11}{12}$ 

14

 $\frac{17}{18}$ 

```
1 >>> from pySecDec.loop_integral import
       ,→ LoopIntegralFromPropagators
 \frac{2}{3}>>> one_loop_bubble =
       ,→ LoopIntegralFromPropagators(
 4 ... propagators=['k^2-m^2', '(k-p)^2'],<br>5 ... loop momenta=['k']5 ... loop_momenta=['k']<br>6 ...)
         6 ...)
 \frac{7}{8}8 >> one_loop_bubble.exponentiated_U<br>9 (+ (1)*x0 + (1)*x1)**(2*ens - 2)( + (1)*x0 + (1)*x1)*(2*eps - 2)^{10}_{11}11 >>> one_loop_bubble.exponentiated_F<br>12 ( + (m*x) - nx*x) * x0 * x1 + ...( + (\text{m} * \times 2 - \text{n} * \times 2) * \text{x0} * \text{x1} +\leftrightarrow (m**2)*x0**2)**(-eps)
13
14 >>> one_loop_bubble.Gamma_factor<br>15 gamma(eps)
         gamma(eps)
```

```
1 >>> from pySecDec.loop_integral import
        ,→ LoopIntegralFromGraph, plot_diagram
 3 \rightarrow>> one_loop_bubble = LoopIntegralFromGraph(<br>4 ... internal_lines=(f'm'.(1.2)1, f0.(1.2)1
 4 ... internal_lines=([m^1, (1,2)], [0, (1,2)]),<br>5 ... external_lines=[(n^1, 1), (n^1, 2)].
 5 ... external_lines=[(\n\cdot p, 1), (\n\cdot q, 2)],<br>6 ... replacement rules=[(\n\cdot q, \cdot p')]\begin{bmatrix} 6 & \dots & \text{repancement\_rules} \end{bmatrix} \begin{bmatrix} {'}_1{}'_{'}{}_1{}'_{'}{}_1 \end{bmatrix}7 ...)
9 >>> one_loop_bubble.exponentiated_U<br>10 ( + (1)*x0 + (1)*x1)**(?*ens = ?)( + (1)*x0 + (1)*x1)*(2*eps - 2)12 >>> one_loop_bubble.exponentiated_F<br>13 ( + (m**2 - n**2)*x0*x1 +( + (m**2 - p**2)*x0*x1 +\leftrightarrow (m**2)*x0**2)**(-eps)
15 >>> one_loop_bubble.Gamma_factor
          gamma(eps)
18 >>> plot_diagram(<br>19 ... one loop by
19 ... one_loop_bubble.internal_lines,<br>20 ... one_loop_bubble.external_lines.
20 ... one_loop_bubble.external_lines,<br>21 ... filename='bubble1L'.
21 ... filename='bubble1L',<br>22 ... Gstart=986089
22 ... Gstart=986089<br>23 ...
          3.1 \times 10^{-3}
```
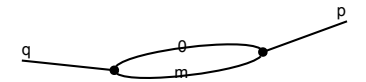

## Sector Decomposition

or: Resolution of Overlapping Singularities

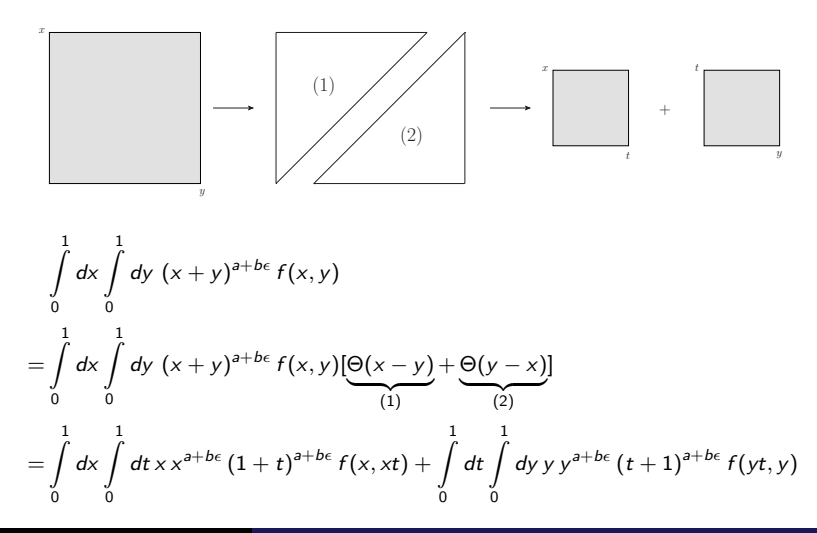

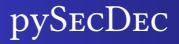

# Subtraction of Poles

$$
\int_{0}^{1} dt \ t^{-1+b\epsilon} g(t)
$$
\n
$$
= \int_{0}^{1} dt \ t^{-1+b\epsilon} (g(0) + g(t) - g(0))
$$
\n
$$
= \int_{0}^{1} dt \ t^{-1+b\epsilon} g(0) + \int_{0}^{1} dt \ t^{-1+b\epsilon} (g(t) - g(0))
$$
\n
$$
= \frac{1}{be} g(0) \qquad \text{finite for } \epsilon \to 0, \text{ expand integrand in } \epsilon
$$

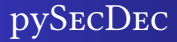

### Contour Deformation - A Simple Example

consider the massive one loop bubble

p  
\n
$$
\int d^D k \frac{1}{(k^2 - m^2 + i\delta) ((k - p)^2 - m^2 + i\delta)}
$$

taking  $\delta (1 - x_1 - x_2)$  into account:

$$
\mathcal{F}(\vec{x}, p_i \cdot p_j, m_i^2) = [m^2 (x_1 + x_2)^2 - p^2 x_1 x_2]_{x_2 = 1 - x_1}
$$
  
=  $m^2 - p^2 x_1 (1 - x_1)$ 

▶ physical threshold  $p^2 \geq 4m^2$ 

ightharpoonup can have  $\mathcal{F} = 0$  although  $x_1 \neq 0$ 

#### Contour Deformation

#### or: Satisfying the Feynman Prescription

D. E. Soper [hep-ph/9910292], T. Binoth et al. [hep-ph/0504267], C. Anastasiou et al. [hep-ph/0703282], S. Borowka et al. [1204.4152]

$$
\mathcal{I} = \int \frac{d^D k_1}{i\pi^{\frac{D}{2}}} \cdot ... \cdot \frac{d^D k_l}{i\pi^{\frac{D}{2}}} \frac{1}{P_1^{\nu_1} \cdot ... \cdot P_N^{\nu_N}}
$$
  
=  $(-1)^{N_{\nu}} \frac{\Gamma(N_{\nu} - LD/2)}{\prod_{j=1}^N \Gamma(\nu_j)} \int_0^1 \prod_{j=1}^N dx_j x_j^{\nu_j - 1} \delta\left(1 - \sum_{n=1}^N x_n\right) \frac{\mathcal{U}^{N_{\nu}} - (L+1)D/2}{\mathcal{F}^{N_{\nu}} - LD/2}$ 

 $P_i$ : propagators  $(<sub>momentum</sub> >^2 | - <sub>mass</sub> >^2 | + |i\delta|)$  $\mathcal{F} = \mathcal{F}(\vec{x}, p_i \cdot p_j, m_i^2) - \fbox{$|i\delta$}$ : 2<sup>nd</sup> Symanzik polynomial

## Contour Deformation

#### or: Satisfying the Feynman Prescription

D. E. Soper [hep-ph/9910292], T. Binoth et al. [hep-ph/0504267], C. Anastasiou et al. [hep-ph/0703282], S. Borowka et al. [1204.4152]

$$
\mathcal{F}(\vec{x}, p_i \cdot p_j, m_i^2) - \boxed{i\delta}
$$

move integration contour to the complex plane

$$
\vec{z}: [0,1]^n \longrightarrow \mathbb{C}^n
$$
  
\n
$$
x_k \rightarrow z_k(\vec{x})
$$
  
\n
$$
\equiv x_k - i\lambda_k x_k (1 - x_k) \frac{\partial \operatorname{Re} [\mathcal{F}(\vec{x})]}{\partial x_k}
$$

such that

$$
\text{Im}\left[\mathcal{F}\left(\vec{z}\left(\vec{x}\right)\right)\right] \leq \text{ Im}\left[\mathcal{F}\left(\vec{x}\right)\right] \quad \forall \ \vec{x} \in [0,1]^n
$$

## Contour Deformation

#### or: Satisfying the Feynman Prescription

D. E. Soper [hep-ph/9910292], T. Binoth et al. [hep-ph/0504267], C. Anastasiou et al. [hep-ph/0703282], S. Borowka et al. [1204.4152]

 $F(\vec{z}(\vec{x})) = + \text{Re } F(\vec{x}) + i \text{Im } F(\vec{x})$  $+\sum$ k  $\lambda_k$  $\sqrt{ }$  $\left\| -i \left( \frac{\partial \text{Re } \mathcal{F}(\vec{x})}{\partial x_k} \right) \right\|$ ∂x<sup>k</sup>  $\Bigg\}^2 + \frac{\partial \operatorname{Re} \mathcal{F}(\vec{x})}{2\pi}$ ∂x<sup>k</sup> ∂ lm  $\mathcal{F}(\vec{x})$ ∂x<sup>k</sup> 1  $x_k(1 - x_k)$  $+\sum$ k,l  $\lambda_k\lambda_l$ 2  $\lceil$  $-\frac{\partial^2 \text{Re } \mathcal{F}(\vec{x})}{\partial \vec{x}}$  $\left| \frac{\partial^2 \text{Im } \mathcal{F}(\vec{x})}{\partial x_k \partial x_l} \right| - i \frac{\partial^2 \text{Im } \mathcal{F}(\vec{x})}{\partial x_k \partial x_l}$ ∂x<sub>k</sub>∂x∣  $\parallel$   $\scriptstyle\rm II$  $i=k,$  $\partial \mathsf{Re}\, \mathcal{F}(\vec{\mathsf{x}})$  $\frac{\partial}{\partial x_i}$   $x_i(1-x_i)$  $+ \mathcal{O}(\lambda^3)$ 

 $\blacktriangleright$  correct sign at  $\mathcal{O}(\lambda)$ 

indeterminate sign at  $\mathcal{O}(\lambda^2)$ 

correct sign if  $\lambda_k$  "small enough"

# Expansion in the Regulator(s)  $\epsilon$

 $\blacktriangleright$  Taylor expansion and series multiplication

poles in  $\epsilon$  explicitly factorize by construction

 $\blacktriangleright$  cumbersome bookkeeping

individual factors must be expanded to different orders

# Code Optimization

▶ faster numerics due to Code Optimization in FORM

J. Kuipers, T. Ueda, J.A.M. Vermaseren [1310.7007]

# Numerical Integration

▶ CUBA and gsl\_integration\_cquad (GNU scientific library)

T. Hahn [hep-ph/0404043], M. Galassi et al. [GSL Reference Manual]

 $\triangleright$  can link any numerical integrator using the C++ interface

# A Simple Example - Analytic Calculation

$$
\int_{0}^{1} dx \int_{0}^{1} dy (x + y)^{-2+\epsilon}
$$
\n
$$
= 2 \int_{0}^{1} dx x^{-1+\epsilon} \int_{0}^{1} dt (1 + t)^{-2+\epsilon}
$$
\n
$$
= \frac{2}{\epsilon} \left[ \int_{0}^{1} dt (1 + t)^{-2} + \epsilon \int_{0}^{1} dt (1 + t)^{-2} \log(1 + t) + O(\epsilon^{2}) \right]
$$
\n
$$
= \frac{2}{\epsilon} \left[ \frac{1}{2} + \epsilon \frac{1}{2} (1 - \log(2)) + O(\epsilon^{2}) \right] = \frac{1}{\epsilon} + (1 - \log(2)) + O(\epsilon)
$$

# A Simple Example - Basic pySecDec Usage

$$
\int\limits_0^1 dx \int\limits_0^1 dy (x+y)^{-2+\epsilon} = \frac{1}{\epsilon} + (1 - \log(2)) + O(\epsilon) \approx \frac{1}{\epsilon} + 0.306853 + O(\epsilon)
$$

3

7

 $^{10}_{11}$ 

#### Step 1: write input files

#### generate easy.py

```
1 from pySecDec import make_package
   \dot{2}3 make_package(
   4
                 name = 'easy',integration_variables = ['x', 'y'],
                 r regulators = \lceil'eps'].
 \frac{8}{9}\begin{array}{ll} \vspace{0.2cm} \vspace{0.2cm} \vspace{0.polynomials_to-decompose = ['(x+y)^(-2+eps)'],
\begin{bmatrix} 11 \\ 12 \end{bmatrix}
```
#### integrate easy.py

```
from pySecDec.integral_interface \
              import IntegralLibrary
         4 # load c++ library
         easy integral = \sqrt{ }6 IntegralLibrary('easy/easy_pylink.so')
         # integrate
        -, \overline{\ } result = easy_integral()
\begin{array}{ll}\n\bar{1} & # print result \\
12 & print('Numaric)\n\end{array}12 print('Numerical Result:')<br>13 print(result)
         print(result)
```
# Step 2: run pySecDec

```
1 $ python generate_easy.py && make -C easy && python integrate_easy.py
2 <skipped some output><br>3 = Numerical Result:
     Numerical Result:
4 + (1.00015897181235158e+00 +/- 4.03392522752491021e-03)*eps^-1 + (3.06903035514056399e-01 +/-
     \leftrightarrow 2.82319349818329918e-03) + O(eps)
```
# A Simple Example - pySecDec Documentation

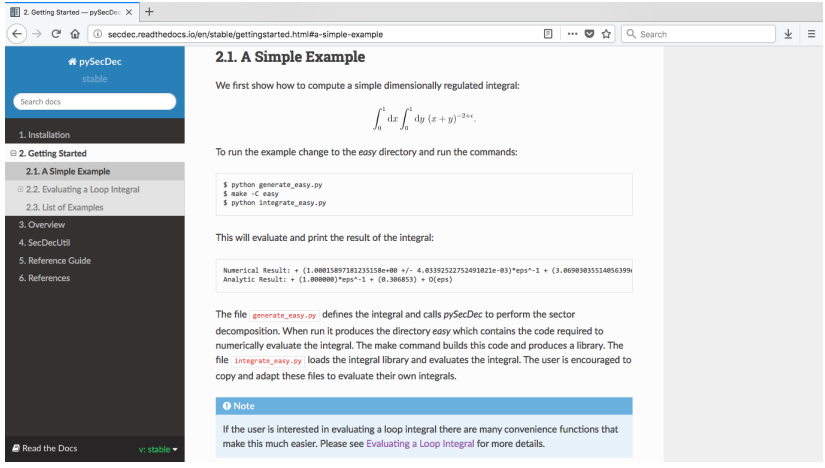

#### <http://secdec.readthedocs.io/>

## Higgs Boson Pair Production

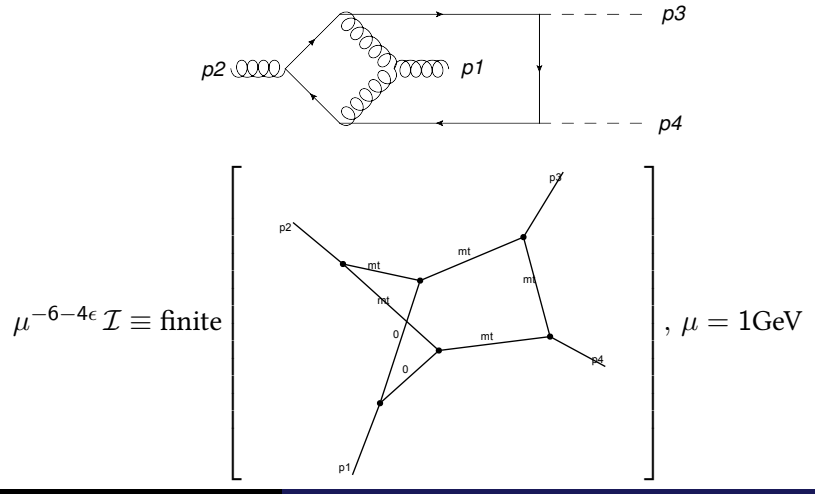

## Higgs Boson Pair Production

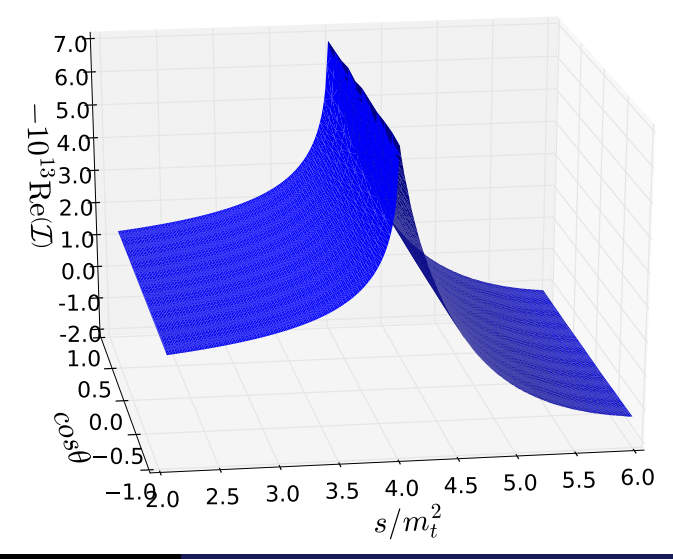

## Higgs Boson Pair Production

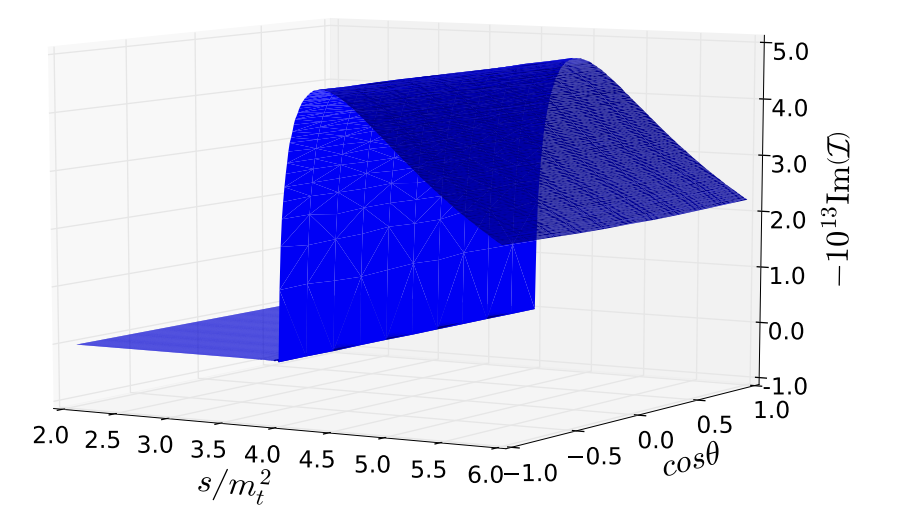

### Higgs Boson Pair Production

S. Borowka, N. Greiner, G. Heinrich, S. P. Jones, M. Kerner, J. Schlenk, T. Zirke [1608.04798]

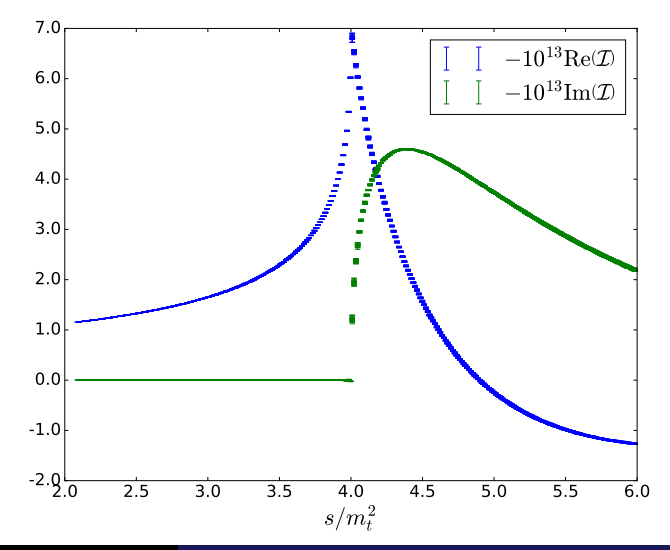

Stephan Jahn Imperies and the USA Colloquium July 2018 22/24

## Higgs Boson Pair Production

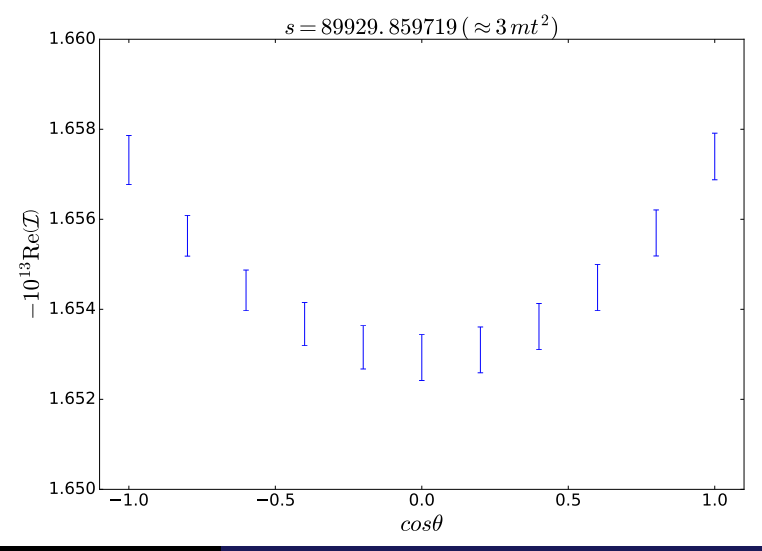

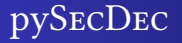

# Conclusion

- $\triangleright$  pySECDEC: automated numerical evaluation of loop integrals
- $\triangleright$  can be used to compute amplitudes and physical cross-sections
- $\blacktriangleright$  further reading:
	- ▶ homepage: <http://secdec.hepforge.org/>
	- I source code: <https://github.com/mppmu/secdec/>
	- ▶ documentation: <http://secdec.readthedocs.io/>

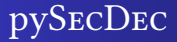

# BACKUP

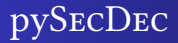

# **Timings**

Table 5

Comparison of timings (algebraic, numerical) using pySECDEC, SECDEC 3 and FIESTA 4.1.

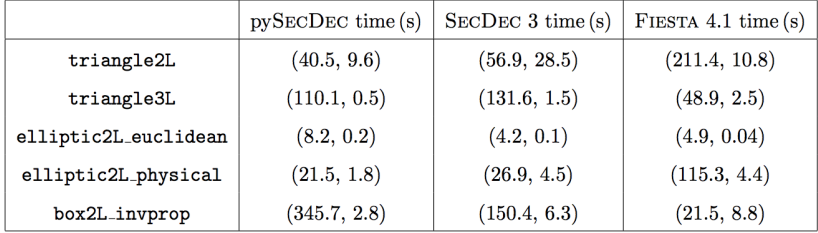

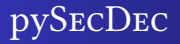

# GoSam-Xloop

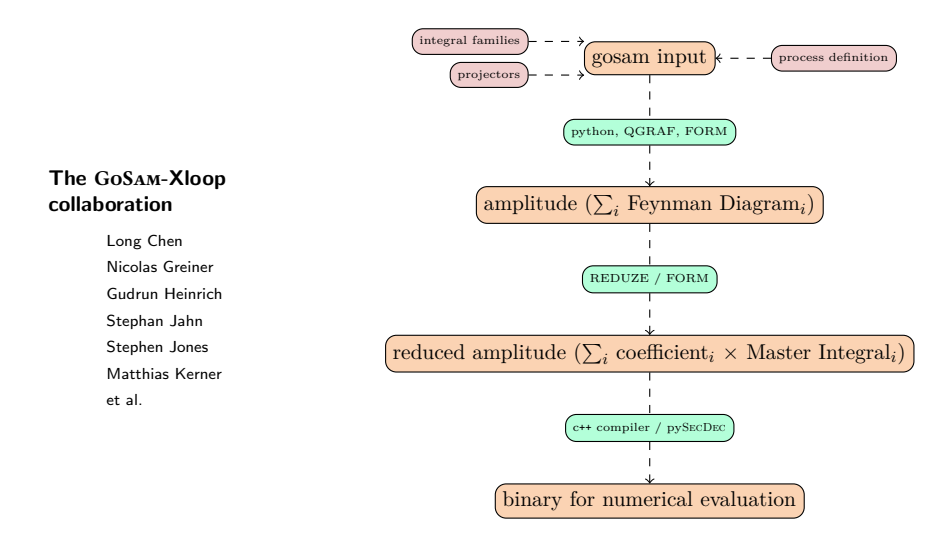